<<Photoshop6.0

 $<<$ Photoshop6.0

- 13 ISBN 9787115093974
- 10 ISBN 7115093970

出版时间:2001-6-1

页数:328

字数:513

extended by PDF and the PDF

http://www.tushu007.com

, tushu007.com

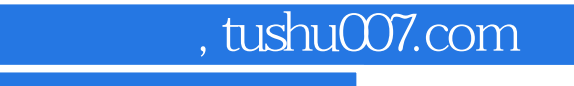

 $<<$ Photoshop6.0 $>>$ 

Photoshop 6.0

Photoshop 6.0

### <<Photoshop6.0

Photoshop 6.0 1.1 Photoshop  $60$ 1.2 Photoshop 6.0 1.3 Photoshop 6.0  $1.4$  Photoshop  $60$ 1.5 Photoshop 6.0 Image Ready 3.0

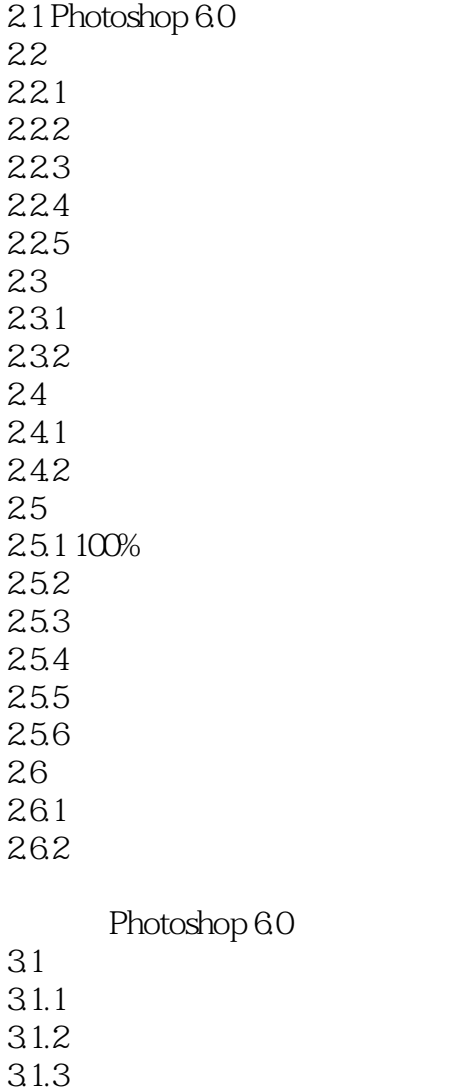

31.4 32

 $321$ 322

323

324

325

326

### <<Photoshop6.0

- 327
- 33
- 331
- 332
- 333
- 334

Photoshop 6.0

- 4.1  $4.1.1$  $4.1.2$ 4.1.3  $4.1.4$ 42 421 422 423 424 43 431 432 433 44 441 442 443 444  $445 / 446$ 446 4.47 448 449 4.4.10 44.11  $4.5$  $4.5.1$  $45.2$ 45.3 46 461 462 463 4.7 Photoshop6.0  $4.7.1$ 47.2
- 47.3

<<Photoshop6.0

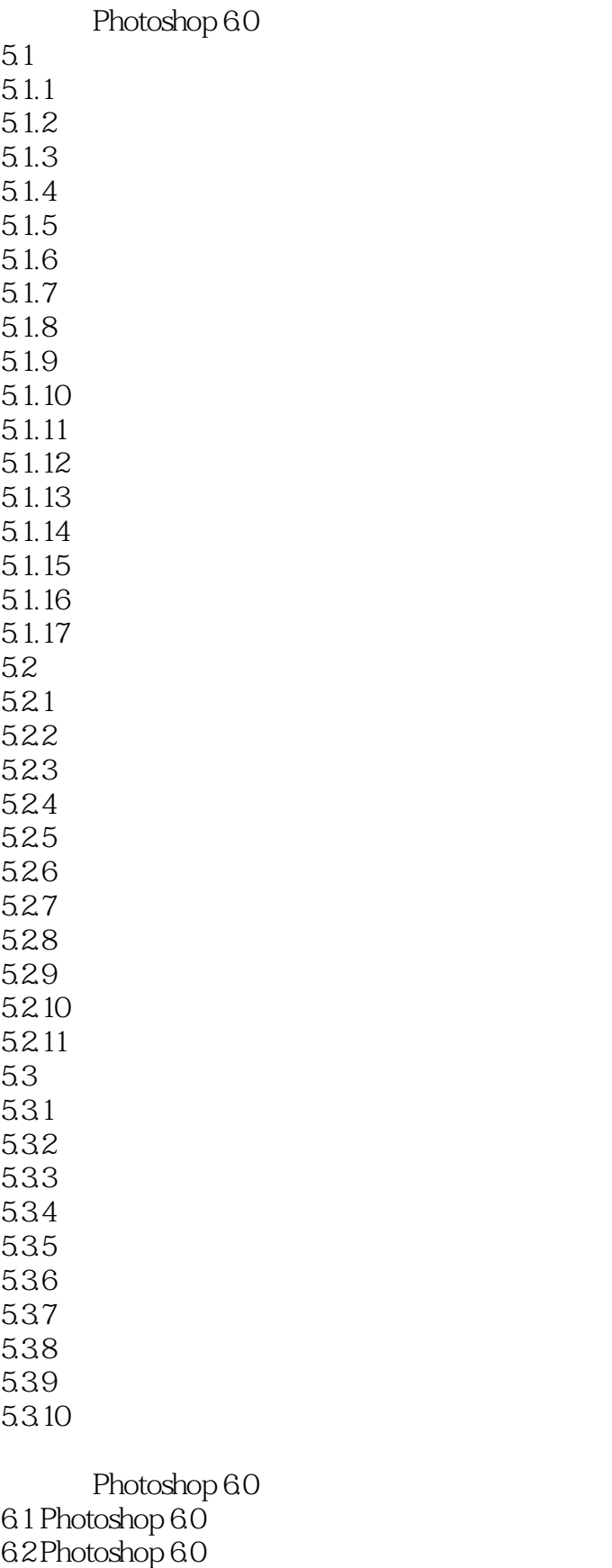

6.3 Photoshop 6.0

#### <<Photoshop6.0

631 632 633 634 635 636 637 638 639 63.10 6311 6312 6313 6.4 Photoshop 6.0 6.4.1 Photoshop 6.0 64.2 Photoshop 6.0 Photoshop 6.0 7.1 Kpt Power Tools6.0  $7.1.1$  Kpt Power Tools6.0 7.1.2 Kpt Power Tools6.0 7.2 Kpt Power Tools6.0 7.2.1 Kpt Equalizer...  $7.22$ Kpt Goo... 7.2.3 Kpt LensFlare...  $7.24$  Kpt Materialize... 7.25 Kpt Projector...  $7.26$ Kpt Reaction... 7.2.7 Kpt SkyEffect...

7.2.8 Kpt Turbulence...

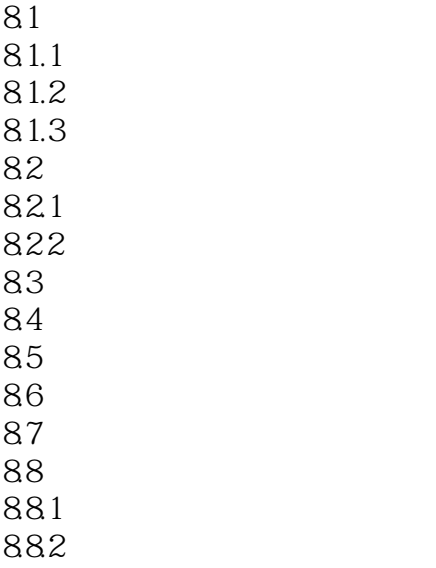

## <<Photoshop6.0

 $9.1$  $9.1.1$  $9.1.2$  $9.1.3$ 9.2 Photoshop<br>9.3 RGB CMYK 9.3 RGB  $\frac{9.4}{9.5}$  $9.5$ 9.6 Web  $\begin{array}{cc} 9.61 & \text{PEG} \\ 9.62 & \text{ GIF} \end{array}$ 9.62 9.63 9.7 9.8 打印操作

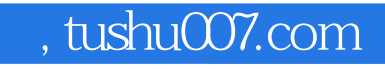

# $<<$ Photoshop6.0 $>>$

本站所提供下载的PDF图书仅提供预览和简介,请支持正版图书。

更多资源请访问:http://www.tushu007.com